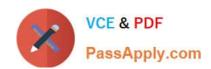

# 250-407<sup>Q&As</sup>

Administration of Altiris Client Management Suite 7.1 / 7.x

# Pass Symantec 250-407 Exam with 100% Guarantee

Free Download Real Questions & Answers PDF and VCE file from:

https://www.passapply.com/250-407.html

100% Passing Guarantee 100% Money Back Assurance

Following Questions and Answers are all new published by Symantec Official Exam Center

- Instant Download After Purchase
- 100% Money Back Guarantee
- 365 Days Free Update
- 800,000+ Satisfied Customers

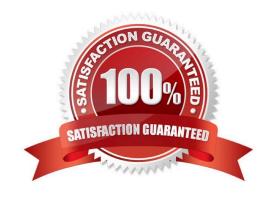

# https://www.passapply.com/250-407.html 2024 Latest passapply 250-407 PDF and VCE dumps Download

#### **QUESTION 1**

Update 10.0.3 was just released for software used on every computer. This package updates the existing software resource from 10.0.0 to 10.0.3. The package is configured as a software resource and will use rules to determine whether the 10.0.0 Version is installed. What is the last step of a Managed Delivery policy for computers that are missing version 10.0.0?

- A. Applicability Rule
- B. Detection Rule
- C. Package Download
- D. Software Execution

Correct Answer: A

#### **QUESTION 2**

A system administrator is deploying the pcAnywhere plug-in to a managed computer. What must run before the computer is removed from the targeted install policy?

- A. The Targeted Inventory Policy must be sent to the Symantec Management Platform from the managed computer for it to be removed from the pcAnywhere targeted install policy.
- B. An Inventory File Baseline must be sent to the Symantec Management Platform from the managed computer for it to be removed from the pcAnywhere targeted install policy.
- C. The Standard Inventory Policy must be sent to the Symantec Management Platform from the managed computer for it to be removed from the pcAnywhere targeted install policy.
- D. Basic Inventory must be sent to the Symantec Management Platform from the managed computer for it to be removed from the pcAnywhere targeted install policy.

Correct Answer: D

## **QUESTION 3**

How can greater efficiency and consistency be achieved when deploying multiple Managed Software Delivery policies to endpoints?

- A. Update the Managed Delivery Settings policy to define standard default settings for new Managed Delivery policies.
- B. Configure and run the Update Managed Delivery Policies task to reconfigure Managed Software Delivery policies with default settings.
- C. Configure the Default Software Settings policy to specify standardized settings for newly created Managed Software Delivery policies.
- D. Enable the Synchronize Software Policies scheduled task to update existing Managed Software Delivery policies with predefined settings.

# https://www.passapply.com/250-407.html 2024 Latest passapply 250-407 PDF and VCE dumps Download

Correct Answer: A

## **QUESTION 4**

How does the Software Management Framework improve software management?

- A. It allows the creation of a single policy to install a software title and ensures that it remains properly installed.
- B. It allows for comprehensive tracking of software execution statistics.
- C. It allows software titles to be associated to software licenses and purchases.
- D. It allows for a single view of current deployments and cost details based on current installations and purchasing details.

Correct Answer: A

#### **QUESTION 5**

The Software Update Policy Wizard is used to create the Patch Management policy, which is distributed to manage computers. How can a system administrator disable unsupported operating systems?

- A. For the selected operating systems, delete the software bulletin that has been selected for installation.
- B. For the selected operating systems, deselect the software bulletin that has been selected for installation.
- C. For the selected operating systems, disable the software policy.
- D. For the selected operating systems, remove the software policy.

Correct Answer: B

Latest 250-407 Dumps

250-407 Practice Test

250-407 Study Guide